# **FUN3D v13.4 Training Session 14: Dynamic Grid Simulations**

Kevin Jacobson

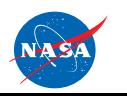

http://fun3d.larc.nasa.gov

FUN3D Training Workshop December 11-12, 2018

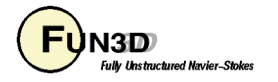

1

#### **Session Scope**

- What this will cover
	- How to set up and run time-accurate simulations on dynamic meshes
		- Nondimensionalization
		- Choosing the time step
		- Body / Mesh motion options
		- Input / Output
	- What will not be covered
		- Specifics for overset and aeroelastic: covered in follow-on sessions
	- What should you already be familiar with
		- Basic steady-state solver operation and control
		- Basic flow visualization

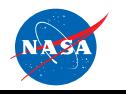

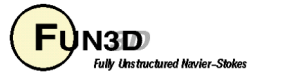

# **Introduction**

- Background
	- Many of problems of interest involve moving or deforming geometries
	- Governing equations written in Arbitrary Lagrangian-Eulerian (ALE) form to account for grid speed
	- Nondimensionalization often more involved/confusing/critical
- Compatibility
	- Fully compatible for compressible/incompressible flows; mixed elements; 2D/3D
	- Not compatible with generic gas model
- Status
	- Compressible path with moving grids is exercised routinely; incompressible path much less so
	- 6-DOF option has had very limited testing / usage

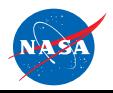

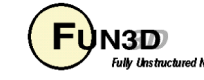

#### **Governing Equations**

• Arbitrary Lagrangian-Eulerian (ALE) Formulation

$$
\frac{\partial(\vec{Q}V)}{\partial t} = -\oint_{\partial V} \left( \overline{\vec{F}} - \vec{q}\vec{W}^T \right) \cdot \vec{n} dS - \oint_{\partial V} \overline{\vec{F}}_v \cdot \vec{n} dS = \vec{R} \qquad \qquad \vec{Q} = \frac{\oint_V \vec{q} dV}{V}
$$

Arbitrary control surface velocity; Lagrangian if (moves with fluid); Eulerian if  $W = 0$  (fixed in space)  $\rightarrow$ *W* = Arbitrary control surface ve  $\vec{W} = (u, v, w)^T$ 

• Discretize using N<sup>th</sup> order backward differences in time, linearize about time level n+1, and introduce a pseudotime term:  $\Rightarrow$ *R*

$$
\left[ \left( \frac{V^{n+1}}{\Delta \tau} + \frac{V^{n+1} \phi_{n+1}}{\Delta t} \right) \overline{I} - \frac{\partial \overrightarrow{R}^{n+1,m}}{\partial \overrightarrow{Q}} \right] \Delta \overrightarrow{Q}^{n+1,m} = \overrightarrow{R}^{n+1,m} - \frac{V^{n+1} \phi_{n+1}}{\Delta t} \left( \overrightarrow{Q}^{n+1,m} - \overrightarrow{Q}^{n} \right) - \dots + \overrightarrow{R}^{n+1}_{GCL}
$$
\n
$$
= \overrightarrow{R}^{n+1,m} + O(\Delta t^{N})
$$

- Physical time-level  $t^n$  ; Pseudo-time level  $\tau^m$  $\frac{1}{1}$
- Need to drive *subiteration residual*  $R^{n+1,m} \to 0$  using pseudotime subiterations at each time step – more later – otherwise you have more error than the expected  $O({\Delta t}^N)$  truncation error  $\vec{R}^{n+1,m} \rightarrow 0$

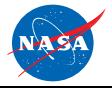

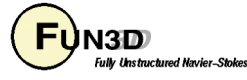

# **Mesh / Body Motion (1/2)**

- Motion is triggered either by setting **moving\_grid = .true.** in **&global** (**fun3d.nml**), or by the command line **--moving\_grid**
- All dynamic-mesh simulations require some input data via an auxiliary namelist file: **moving\_body.input**
- A body is defined as a user-specified collection of solid boundaries in grid
- Body motion options:
	- Several built-in functions for rigid-body motion: translation and/or rotation with either constant velocity or periodic displacement
	- Read a series of surface files body can be either rigid or deforming
	- Read a series of 4x4 transform matrices rigid body
	- 6 DOF via UAB/Kestrel library "libmo"
		- Limited distribution
		- Requires configuring with **--with-sixdof=/path/to/6DOF**
	- Application-specific: mode-shape based aeroelasticity (linear structures); rotorcraft nonlinear beam

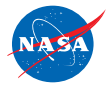

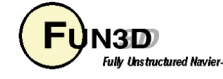

# **Mesh / Body Motion (2/4)**

- Chose a mesh-motion option than can accommodate the desired body-motion option
- Mesh motion options:
	- Rigid maximum 1 body containing all solid surfaces (unless overset)
	- Deforming allows multiple bodies without overset; can be limited to relatively small displacements before mesh cells collapse
	- Combine rigid and/or deforming with overset for large displacements / multiple bodies
- Rigid mesh motion performed by application of 4x4 transform matrix to all points in the mesh - fast; positivity of cell volumes guaranteed to be maintained
	- Complex transforms can be built up from simple ones: matrix multiply
	- Allows parent-child motion (child follows parent but can have its own motion on top of that)

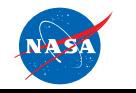

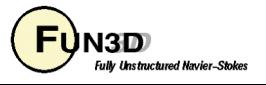

# **Mesh / Body Motion (3/4)**

• Mesh deformation handled via solution of a linear elasticity PDE:

$$
\nabla \cdot [\mu(\nabla u + \nabla u^T) + \lambda(\nabla \cdot u)I] = f = 0
$$
  

$$
\lambda = \frac{E\nu}{(1+\nu)(1-2\nu)} \qquad \mu = \frac{E}{2(1+\nu)}
$$

 $-\nu$  (Poisson's ratio) is fixed; E (Young's modulus)

- Elasticity parameters are controlled by **&elasticity\_gmres** (in the **fun3d.nml** file):
	- **elasticity=1** Young's modulus (1⇒ wall distance, 2 ⇒ cell volume)
	- **elasticity\_exponent=1.0** Inverse power for Young's modulus
	- With default parameters, the Young's modulus will be:

 $E = 1 /$  slen<sup>\*\*</sup>1.0

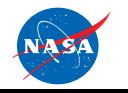

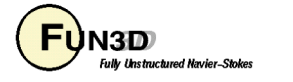

# **Mesh / Body Motion (4/4)**

- Elasticity solved via GMRES method (preferred) or multicolor point solver
	- GMRES requires the SPARSKIT library:
		- Need to configure with **--with-SPARSKIT=/path/to/SPARSKIT**
- GMRES solver has default parameter settings, which can be adjusted in the namelist **&elasticity\_gmres:**

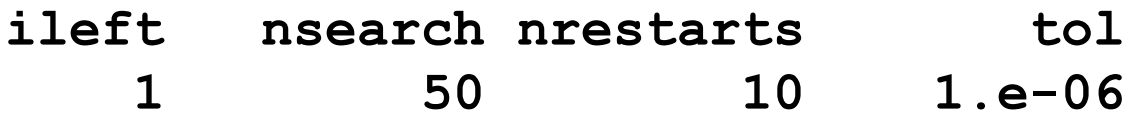

- You generally won't have to adjust these values
- If negative volumes are generated, try:
	- Decreasing the convergence tolerance, **tol**
	- Increasing the number of iterations (**nsearch** x **nrestarts** for GMRES**)**to allow further convergence
	- Setting **elasticity=2**
	- Setting **elasticity\_exponent=2.0**

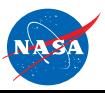

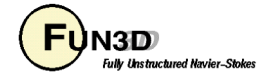

# **Nondimensionalization of Motion Data (1/2)**

- Recall: \* indicates a dimensional variable, otherwise nondimensional
- Typical motion data we need to nondimensionalize: translational velocity, translational displacement, angular velocity, and oscillation frequency
- Angular or translational displacements / velocities are input into FUN3D as magnitude and direction
- Displacement input: angular in degrees; translational Δ $\vec{x}$  = Δ $\vec{x}^*$  / ( $L_{ref}^*$  /  $L_{ref}$ )
- Translational velocity is nondimensionalized just like flow velocity:
	- $U^*$  = translation speed of the vehicle (e.g., ft/s)
	- $U = U^* / a_{ref}$  (comp.; this is a Mach No.)  $U = U^* / U_{ref}^*$  (incomp)
- Rotation rate:
	- $\Omega^*$  = body rotation rate (e.g. rad/s)
	- $-\left.\Omega\right\!=\!\Omega^{*}\left(\mathsf{L^{*}}_{\mathsf{ref}}/\mathsf{L}_{\mathsf{ref}}\right)$  /  $\mathsf{a^{*}}_{\mathsf{ref}}\;$  (comp)  $\qquad \Omega\!=\!\Omega^{*}\!\left(\mathsf{L^{*}}_{\mathsf{ref}}/\mathsf{L}_{\mathsf{ref}}\right)$  /  $\mathsf{U^{*}}_{\mathsf{ref}}\;$  (incomp)
	- Other variants on specified rotation rate are possible, e.g., rotor tip speed, from which  $\Omega^*\mathsf{=U^*}_{\mathsf{tip}}$  / R\*

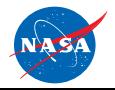

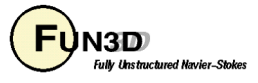

# **Nondimensionalization of Motion Data (2/2)**

- Oscillation frequency of the physical problem can be specified in different forms
	- $-$  f  $*$  = frequency (e.g., Hz)
	- $\omega^*$  = circular frequency (rad/s)

 $= 2 \pi f^*$ 

- k = reduced frequency,  $k = \frac{1}{2} L^*_{ref} \omega^* / U^*_{ref}$  (be careful of exact definition - sometimes a factor of  $\frac{1}{2}$  is not used)
- Built-in sinusoidal oscillation in FUN3D is defined as  $\sin(2\,\pi\, {\rm f\,t} + \delta$  ) where the nondimensional frequency f and phase lag  $\delta$  are user-specfied
- So the corresponding nondimensional frequency for FUN3D is

$$
- f = f * (L_{ref}^*/L_{ref}) / a_{ref}^* \t (comp) \t f = f * (L_{ref}^*/L_{ref}) / U_{ref}^* \t (incomp)
$$
  

$$
- f = \omega^* (L_{ref}^*/L_{ref}) / (2 \pi a_{ref}^*) \t f = \omega^* (L_{ref}^*/L_{ref}) / (2 \pi U_{ref}^*)
$$
  

$$
- f = k M_{ref}^*/(\pi L_{ref}) \t f = k / (\pi L_{ref})
$$

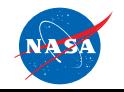

€ December 11-12, 2018 FUN3D Training Workshop

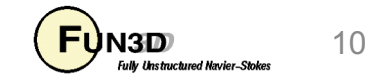

#### **Overview of moving\_body.input**

- A body is defined as a collection of solid boundaries in the grid
- The specifics of body / mesh motion are set in one or more namelists that are put in a file called **moving\_body.input** - this file *must* be provided when **moving\_grid** is triggered (as a CLO or **&global** entry)
	- The **&body\_definitions** namelist defines one or more bodies that move and is *always* needed in a dynamic-grid simulation
	- The **&forced\_motion** namelist provides a limited means of defining basic translations and rotations as functions of time
	- The **&motion\_from\_file** namelist defines the motion of a rigid body from a sequence of 4x4 transform matrices
	- The **&surface\_motion\_from\_file** namelist defines the motion of a rigid or deforming body from a time sequence of boundary surfaces
	- The **&observer\_motion** namelist provides a means of generating boundary animation output from a non-stationary reference frame
- **&body\_definitions** is required with **moving\_grid** , others optional

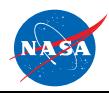

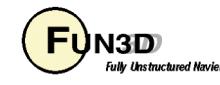

#### **Overview of &body\_definitions Namelist**

- Only most-used items shown here see manual for complete list
- The **&body\_definitions** namelist defines the bodies that move (defaults shown; most need changing)

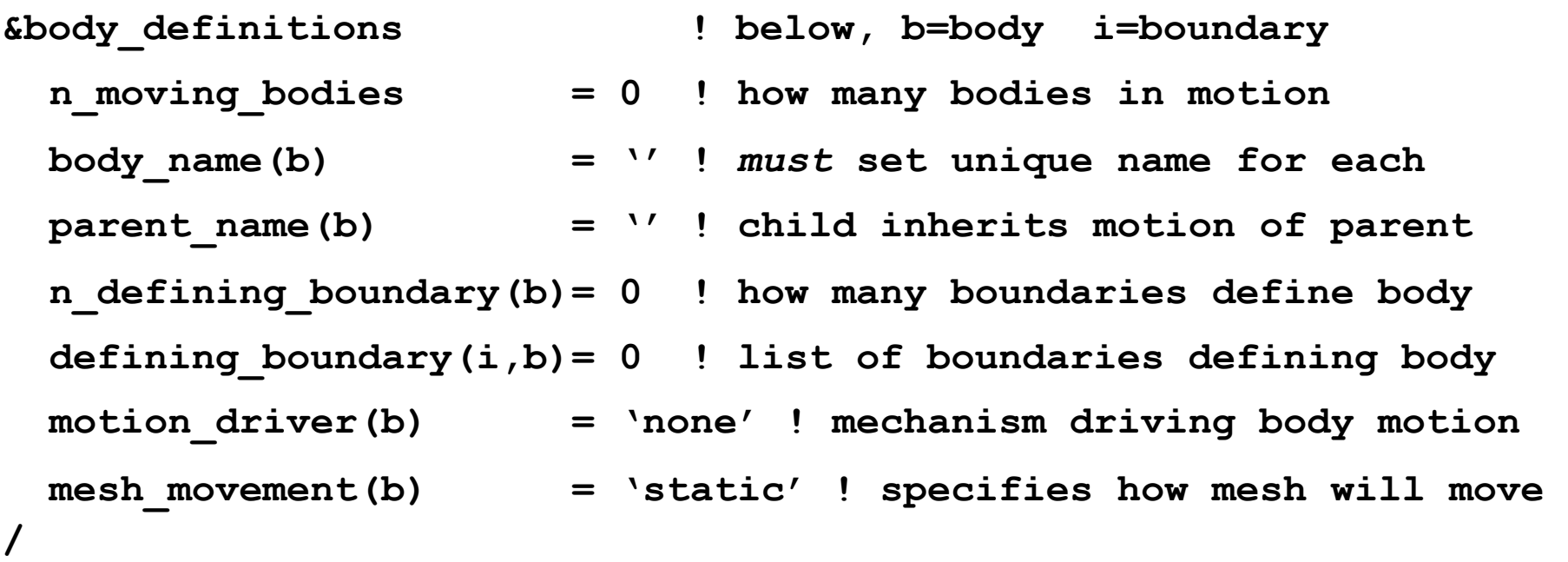

- *Caution*: boundary numbers must reflect any lumping applied at run time!
- All variables above except **n\_moving\_bodies** are set for each body
- The blank string(**'')** for **parent\_name** => inertial frame

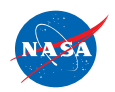

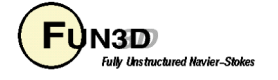

### **Overview of &body\_definitions (cont.)**

- Options for **motion\_driver** (default: **'none'**)
	- **'forced'** 
		- Built-in forcing functions for rigid-body motion, const. or periodic
	- **'surface\_file'**
		- File with surface meshes at selected times; interpolates in between
	- **'motion\_file'**
		- File with 4x4 transforms at selected times; "interpolates" in between
	- **'6dof'**
		- relies on calls to "libmo" functions
	- **'aeroelastic'**
		- modal aeroelastics
	- All the above require additional namelists to specify details; next slide outlines namelist required when **motion\_driver='forced'**
- Options for **mesh\_movement** (default: **'static'**)
	- **'rigid', 'deform', 'rigid+deform'**

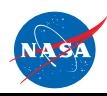

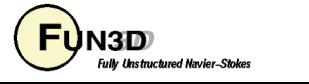

#### **Overview of &forced\_motion Namelist**

• Use **&forced\_motion** namelist to specify a limited set of built-in motions

```
&forced_motion ! below, index b=body# 
rotate(b) ! how to rotate this body: 0 don't (default);
                      ! 1 constant rotation rate; 2 sinusoidal in time
rotation_rate(b) ! body rotation rate; used only if rotate = 1
rotation_freq(b) ! frequency of oscillation; use only if rotate = 2
rotation_amplitude(b) ! oscillation amp. (degrees); only if rotate=2
rotation_vector_x(b) ! x-comp. of unit vector along rotation axis
rotation vector y(b) ! y-comp. of unit vector along rotation axis
rotation_vector_z(b) ! z-comp. of unit vector along rotation axis
rotation_origin_x(b) ! x-coord. of rotation center (to fix axis)
rotation_origin_y(b) ! y-coord. of rotation center
rotation_origin_z(b) ! z-coord. of rotation center
/
```
- There are analogous inputs for translation (**translation\_rate**, etc.)
- See manual for complete list
- Note: FUN3D's sinusoidal oscillation function (translation or rotation) has  $2\,\pi$  built in, e.g sin(2  $\pi$  <code>rotation\_freq t)</code>

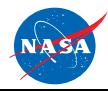

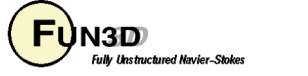

#### **Output Files**

- In addition to the usual output files, for forced / 6-DOF motion there are 3 ASCII Tecplot files for each body
	- **PositionBody\_N.dat** tracks linear (x,y,z) and angular (yaw, pitch, roll) displacement of the "CG" (rotation center)
	- $-$  **VelocityBody N.dat** tracks linear  $(V_x, V_y, V_z)$  and angular (  $\Omega_{_{\chi}},\!\Omega_{_{\chi}},\!\Omega_{_{\zeta}}$ ) velocity of the "CG" (rotation center)
	- **AeroForceMomentBody N.dat** tracks force components (F<sub>x</sub>,F<sub>v</sub>, F<sub>z</sub>) and moment components  $(M_x, M_y, M_x)$
	- Data in all files are nondimensional by default (e.g. "forces" are actually force coefficients); **moving\_body.input** file has option to supply dimensional reference values such that *this* data is output in dimensional form - see manual/website for details
	- Forces are by default given in the inertial reference system; **moving\_body.input** file has option to output forces in the bodyfixed system - see manual/website for details

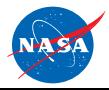

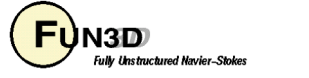

# **Tutorial Case: Pitching Airfoil (1/9)**

- Test case located in: tutorials/flow unsteady airfoil pitching
	- **run\_tutorial.sh** script starts with a 600 time step restart file, runs an additional 100 steps, and makes plots that follow
- Consider one of the well known AGARD pitching airfoil experiments, "Case 1"
	- $-$  Re<sub>c\*</sub> = 4.8 million, M<sub>inf</sub> = 0.6, chord = c<sup>\*</sup> = 0.1m, chord-in-grid = 1.0
	- $-$  Reduced freq. k = 2  $\pi$  f \* / (U\*<sub>inf</sub> / 0.5c\*) = 0.0808, (f \*= 50.32 Hz)
	- $-$  Angle of attack variation (exp):  $\alpha$   $=$   $2.89 + 2.41 \sin(2\pi \textit{f}^*\textit{t}^*)\;$  (deg)
- Setting the FUN3D data:
	- **angle\_of\_attack = 2.89 rotation\_amplitude = 2.41**
	- Recall f = k M $_{\rm ref}$  /  $\pi$  from the 2<sup>nd</sup> nondimensionalization slide
	- $-$  **rotation freq** = f = 0.0808 (0.6) / 3.14... = 0.01543166
	- So in this case we actually didn't have to use any dimensional data since the exp. frequency was given as a reduced (non dim.) frequency

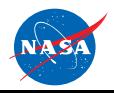

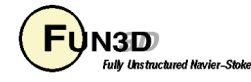

## **Tutorial Case: Pitching Airfoil (2/9)**

- Setting the FUN3D data (cont):
	- Time step: the motion has gone through one cycle of motion when  $t = T$ , so that

 $\sin(2\pi \arctan\pi \arccan\pi) = \sin(2\pi)$ 

 $T = 1 / \text{rotation freq}$  (this is our t <sub>chr</sub> )

for N steps / cycle,  $T = N_{\Delta} t$  so

t = T / N = (1 /**rotation\_freq**) / N D

– Take 100 steps to resolve this frequency:

 $\Delta t$  = (1 / 0.01543166) / 100 = 0.64801842

– Alternatively, could use  $t_{\rm chr} = (1/f^*) a_{\rm inf}^* (L_{\rm ref}/L_{\rm ref}^*)$ , with  $f^* = 50.32$  Hz, and assume value for  $a^*_{inf}$ 

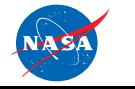

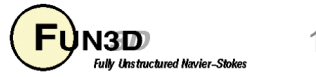

#### **Tutorial Case: Pitching Airfoil (3/9)**

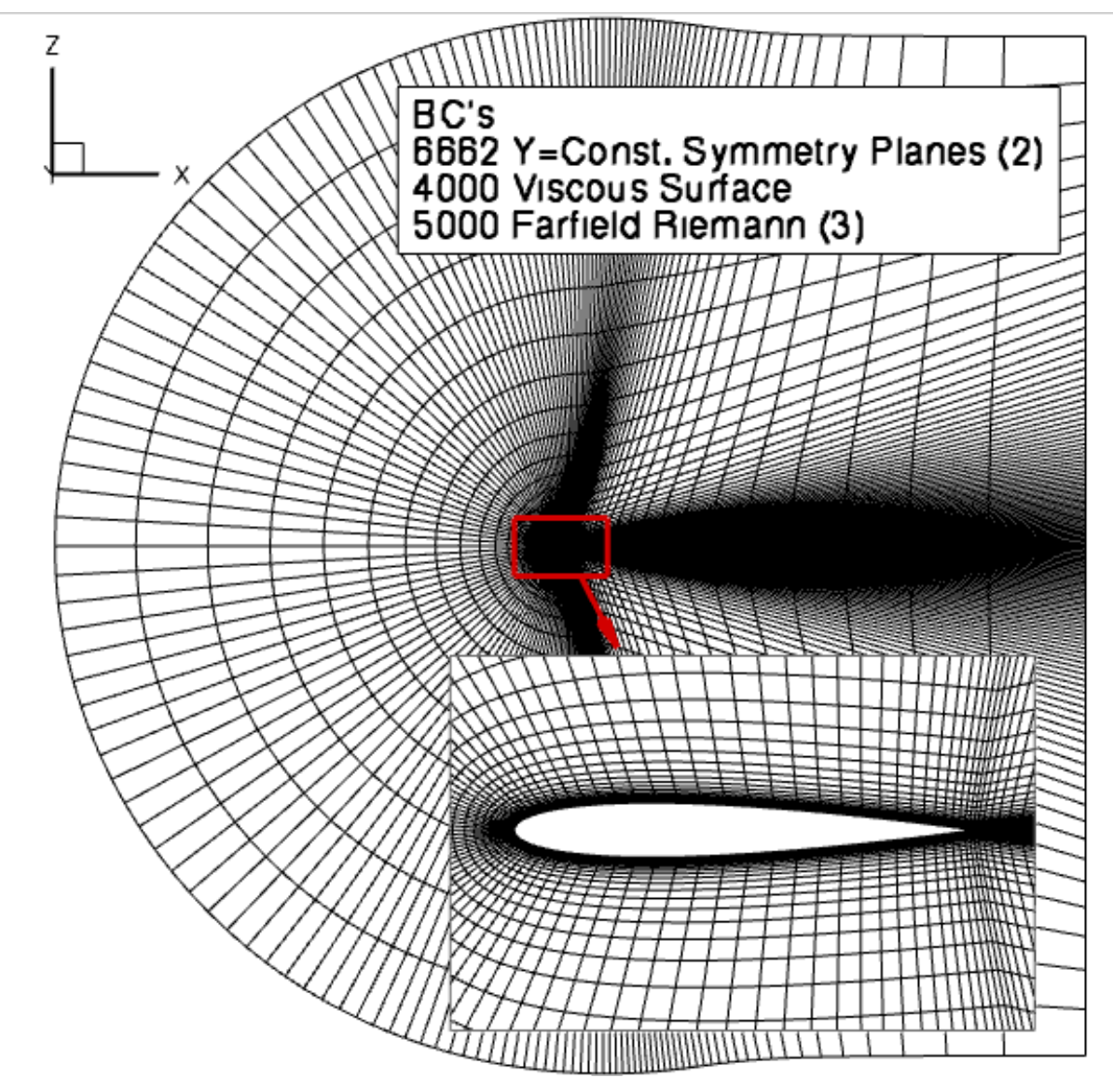

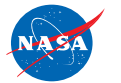

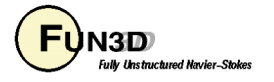

#### **Tutorial Case: Pitching Airfoil (4/9)**

• Relevant **fun3d.nml** data

```
&global
   moving_grid = .true.
```
**/**

```
&nonlinear_solver_parameters
  temporal_err_control = .true. ! Turn on 
  temporal_err_floor = 0.1 ! Exit 1 order below estimate
  time_accuracy = "2ndorderOPT" ! Our Workhorse Scheme
  time_step_nondim = 0.64801842 ! 100 steps/pitch cycle
  subiterations = 30
  schedule_cfl = 50.00 50.00 ! constant cfl each step
  schedule_cflturb = 30.00 30.00
/
```
• Relevant **moving\_grid.input** data

```
&body_definitions
 n_moving_bodies = 1, ! number of bodies
 body_name(1) = 'airfoil', ! name must be in quotes
 n_defining_bndry(1) = 1, ! one boundary defines the airfoil
 defining bdry(1,1) = 5, <br> ! (boundary, body)
 motion_driver(1) = 'forced'
 mesh movement(1) = 'rigid',
```
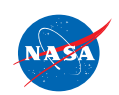

**/**

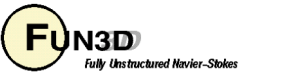

#### **Tutorial Case: Pitching Airfoil (5/9)**

• Relevant **moving\_grid.input** data (cont)

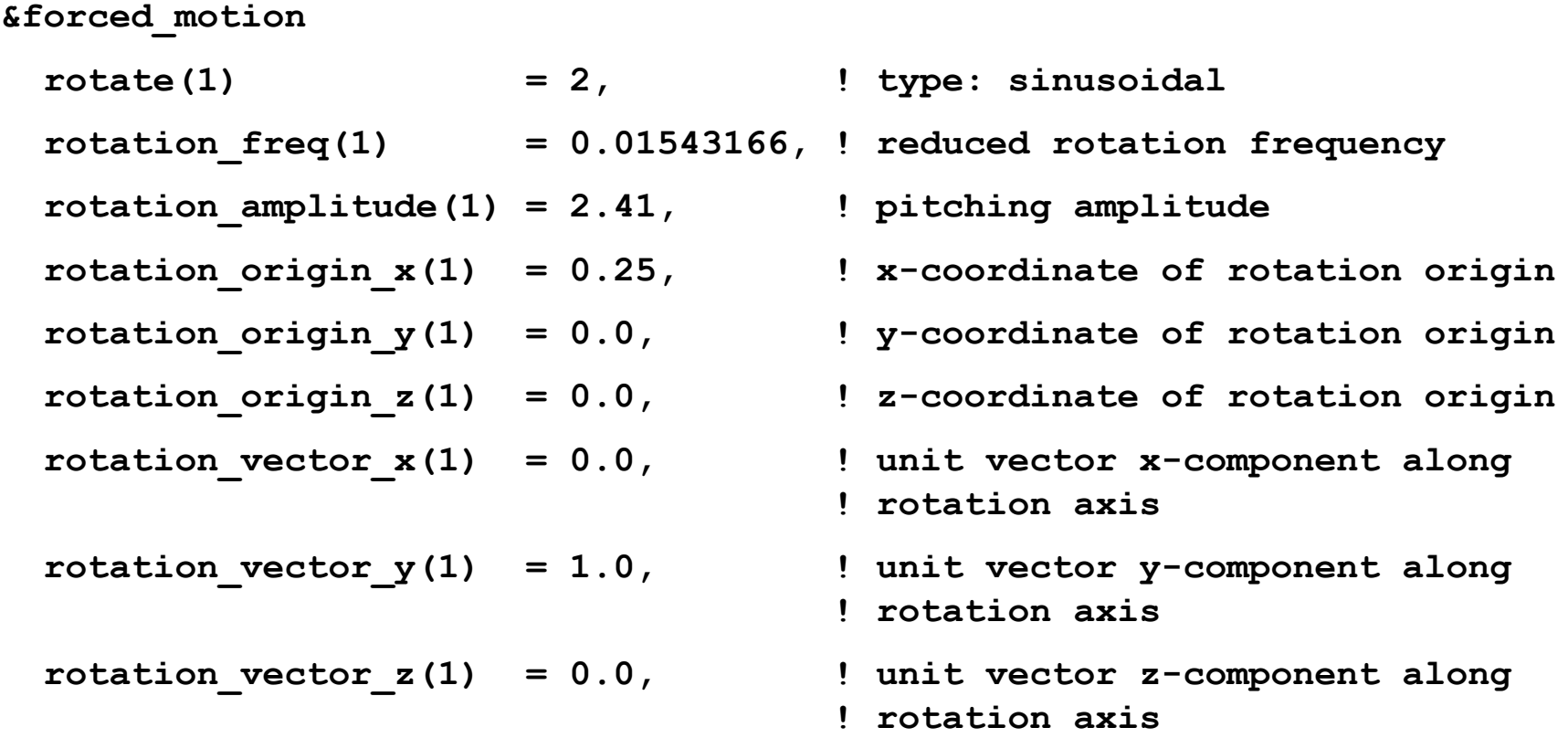

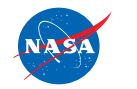

**/**

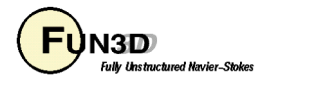

#### **Tutorial Case: Pitching Airfoil (6/9)**

Time History (time\_history.lay)

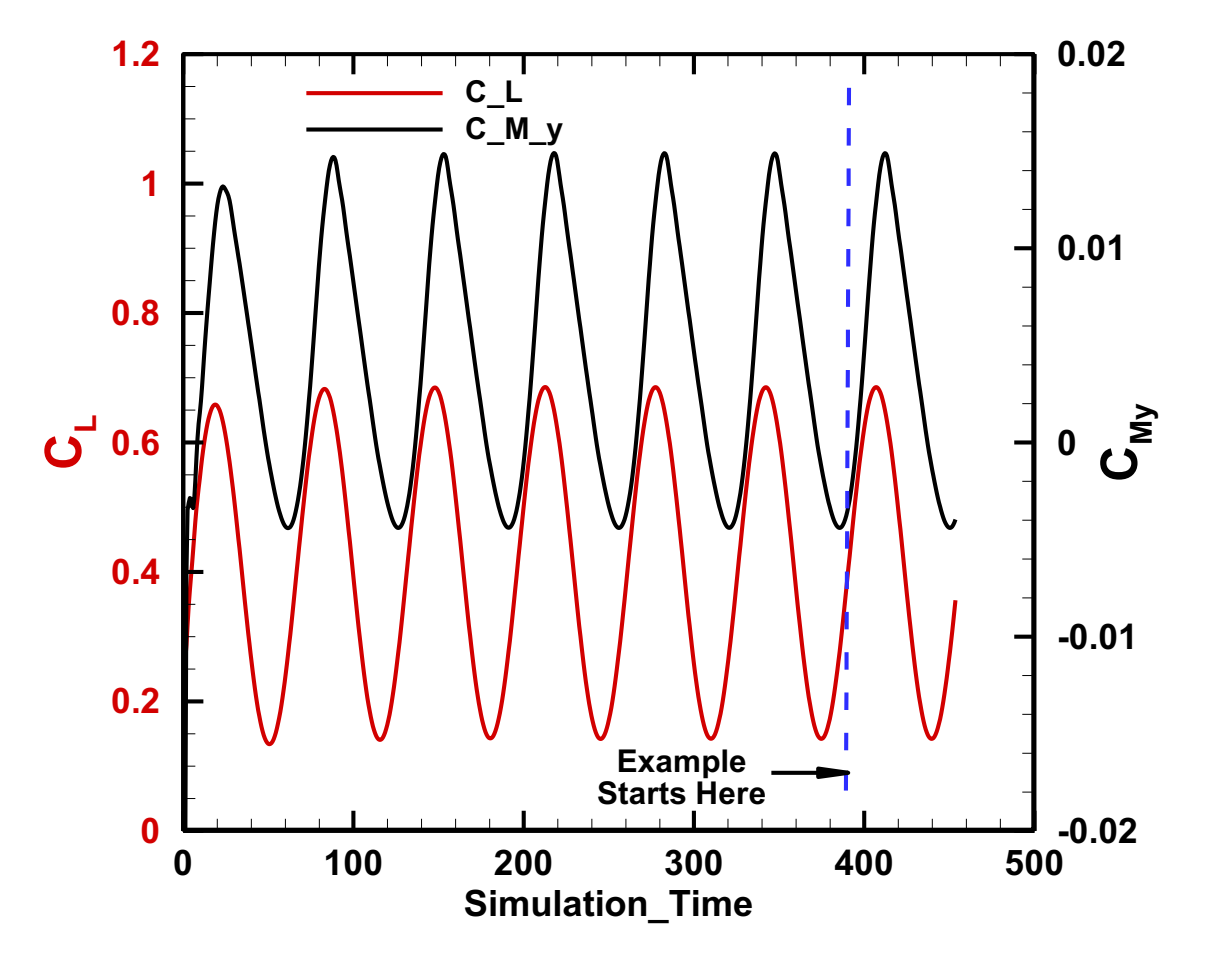

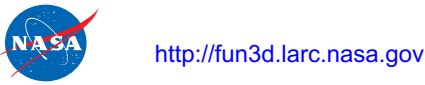

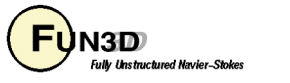

## **Tutorial Case: Pitching Airfoil (7/9)**

**Fractional\_Time\_Step R**  $\sum_{n=1}^{\infty} 110^{-6}$ **R\_ 6670 672 674 676 678 680 10-9 10-8 10-7 10-5**  $10<sup>4</sup>$ **10-3** — 10<sup>-6</sup><br>680 **10-5 10-4 10-3 10-2 10-1 10<sup>0</sup> 10<sup>1</sup> R\_2 R\_6 Dashed Lines Indicate Approx. Temporal Error Estimates** Subiteration Residuals, Final 10 Steps (mean flow just misses tolerance) (subit\_history.lay) **Fractional\_Time\_Step**  $\mathbf C$ **L**  $\mathbf{\mathbf{\mathsf{C}}}$ **Σ y <sup>690</sup> <sup>692</sup> <sup>694</sup> <sup>696</sup> <sup>698</sup> <sup>700</sup> 0.2 0.25 0.3 0.35 0.4 -0.01 -0.008 -0.006 -0.004 -0.002 0** Subiteration Lift & PM, Final 10 Steps (subit\_force\_history.lay)

http://fun3d.larc.nasa.gov

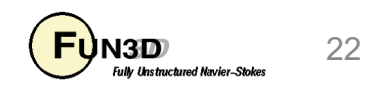

#### **Tutorial Case: Pitching Airfoil (8/9)**

#### Mach Number (mach\_animation.lay)

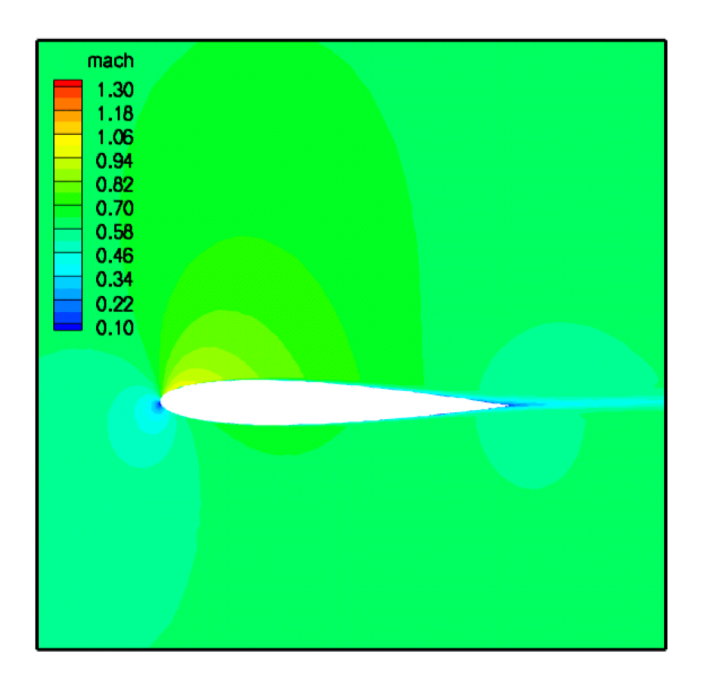

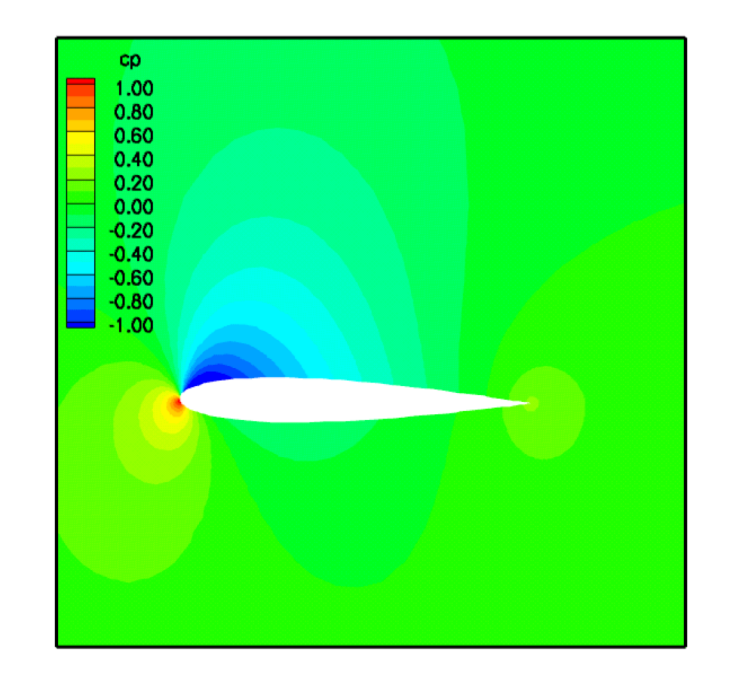

Pressure Coefficient (cp\_animation.lay)

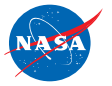

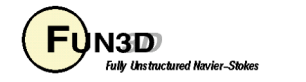

### **Tutorial Case: Pitching Airfoil (9/9)**

Comparison with Landon, AGARD-R-702, Test Data,1982 Note: comparison typical of other published CFD results These plots not generated as part of the tutorial

Lift vs. Alpha **Pitching Moment vs. Alpha** 

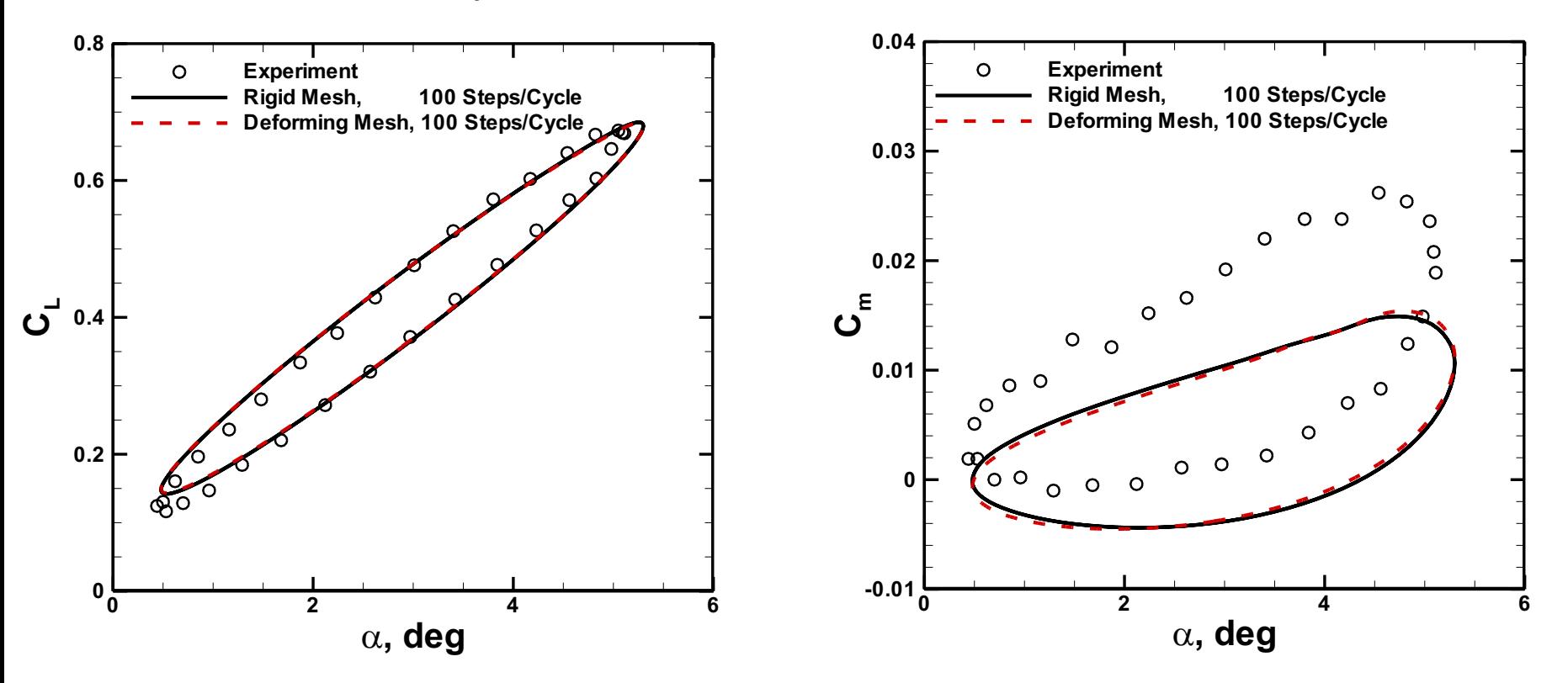

Rigid mesh and deforming mesh produce nearly identical results

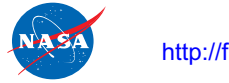

http://fun3d.larc.nasa.gov

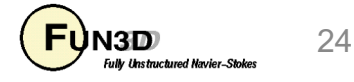

# **Troubleshooting Body / Grid Motion**

- When first setting up a dynamic mesh problem, suggest using either the following in the **&global** namelist
	- **body\_motion\_only = .true.**
	- **grid\_motion\_only = .true.**
- Both options turn off the flow solution for faster processing (memory footprint is the same however)
	- **body\_motion\_only** especially useful for 1st check of a deforming mesh case since the elasticity solver is also bypassed
	- **grid\_motion\_only** performs all mesh motion, including elasticity solution – in a deforming case this can tell you up front if negative volumes will be encountered
	- Caveat: can't really do this for aeroelastic or 6DOF cases since motion and flow solution are coupled
- Use these with some form of animation output: only *solid boundary* output is appropriate for **body\_motion\_only**; with **grid\_motion\_only** can look at any boundary, or use sampling to look at interior planes, etc.

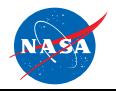

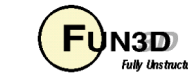

#### **List of Key Input/Output Files**

- Beyond basics like **fun3d.nml**, etc.:
	- Set **moving\_grid = .true.** in **&global** namelist
- Input
	- **moving\_body.input** (else code stops when moving\_grid = T)
- Output
	- **[project]\_subhist.dat**
	- **PositionBody\_N.da**t (forced motion / 6-DOF only)
	- **VelocityBody\_N.dat** (forced motion / 6-DOF only)
	- **AeroForceMomentBody\_N.dat** (forced motion / 6-DOF only)

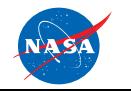

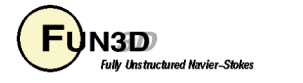